## ROVF 5.vaja: Diferencialne operacija (poročilo)

Pika Gospodarič, 1. Letnik, FMF

## 1. Naloga:

Nariši graf diferencialne upornosti dU/dI za tokovno odvisnost v datoteki "Korozija.dat".

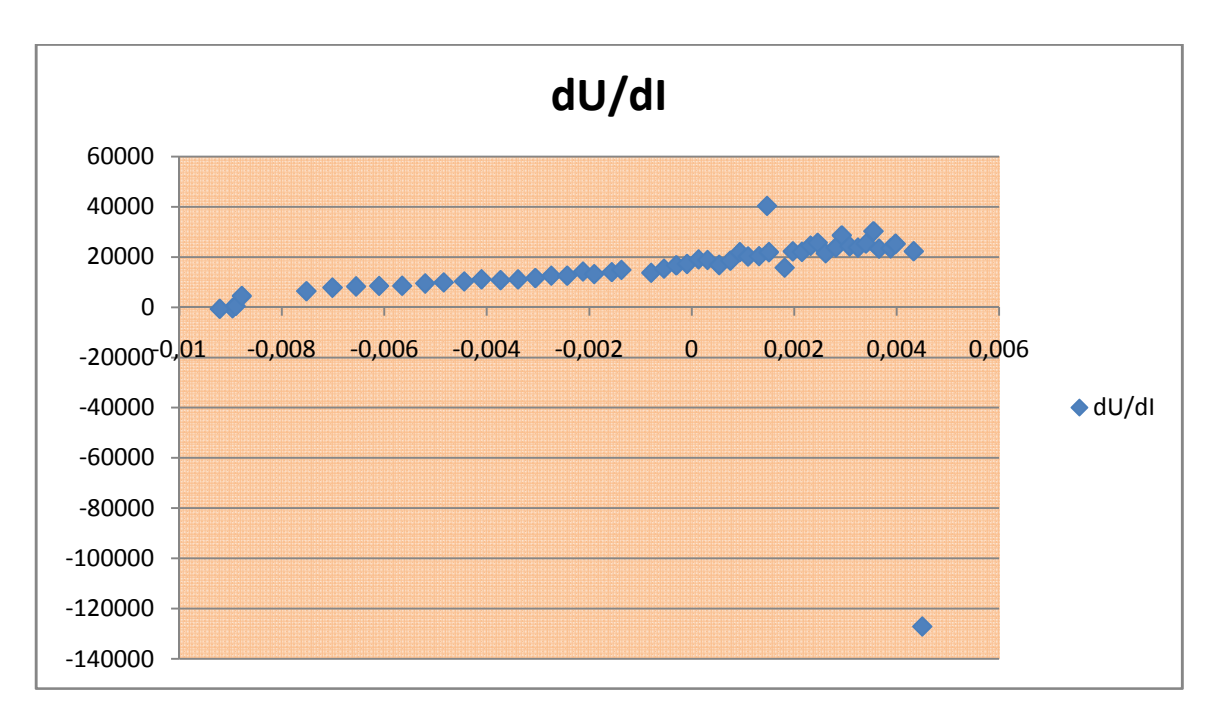

## 2. Naloga:

Za kovine je energija rentgenskega absorpcijskega robu definirana kot energija točke, v kateri ima absorpcijski spekter največjo strmino. Poišči to energijo za kovinski mangan iz spektra "Md29mn\_00001.fio" (ln(I2/I3) iz naloge 4.3). Zadostuje, da določiš odvod v območju ~20 eV samega robu.

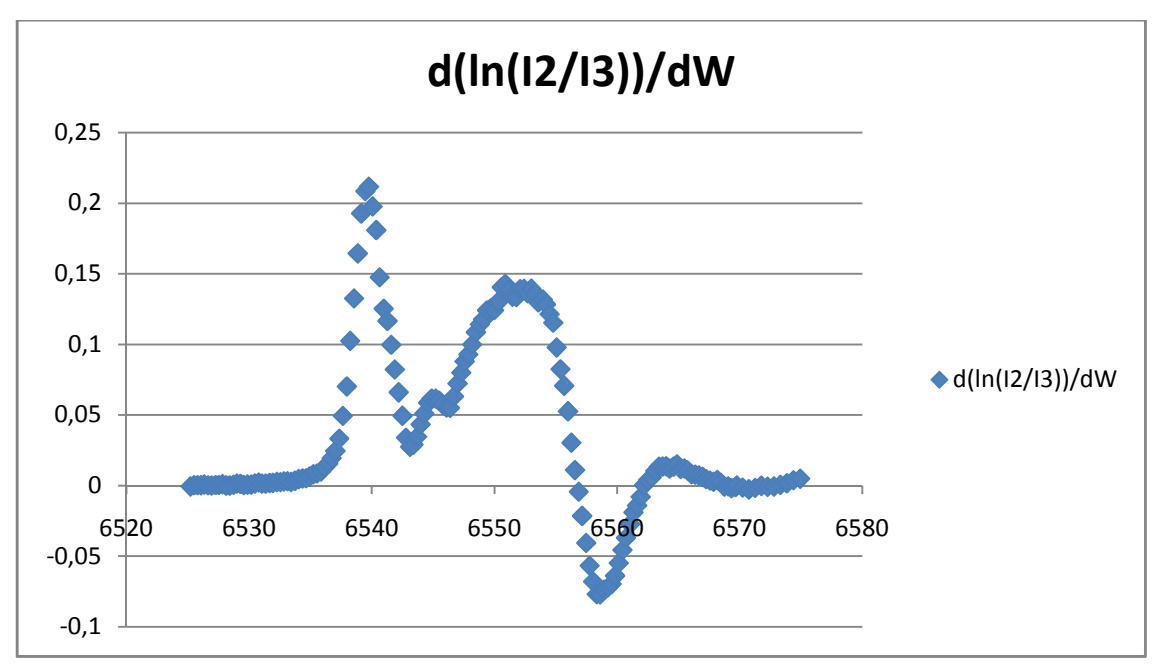

Komentar: Strmina je torej največja, ko je vrednost odvoda največja, v tem primeru torej približno pri energiji 6540eV.

## 3. Naloga:

V matematiki se namesto naših porazdelitev, ki pomenijo gostoto verjetnosti, kadar jih pravilno normiramo na celotno število ali na celotno mero, dostikrat uporabljajo integralske verjetnosti, ki so definirane z integralom

$$
W(x) = \int_{-\infty}^{x} f(x) \mathrm{d}x
$$

oziroma pač od spodnje meje porazdelitve. Dolo či *W*(*x*) za podatke iz datoteke "Ozadje.dat" in iz histograma, dobljenega iz sinusne krivulje (naloga 2.4). Ali je iz slednjega rezultata mogo če uganiti analitični zapis porazdelitve?

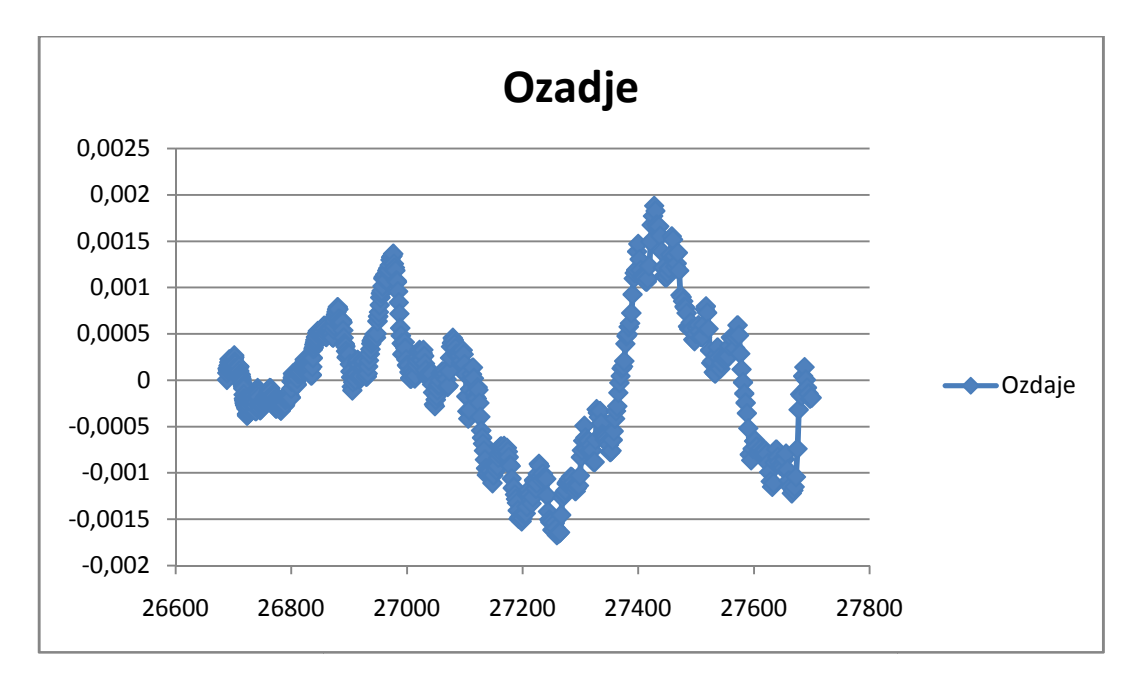

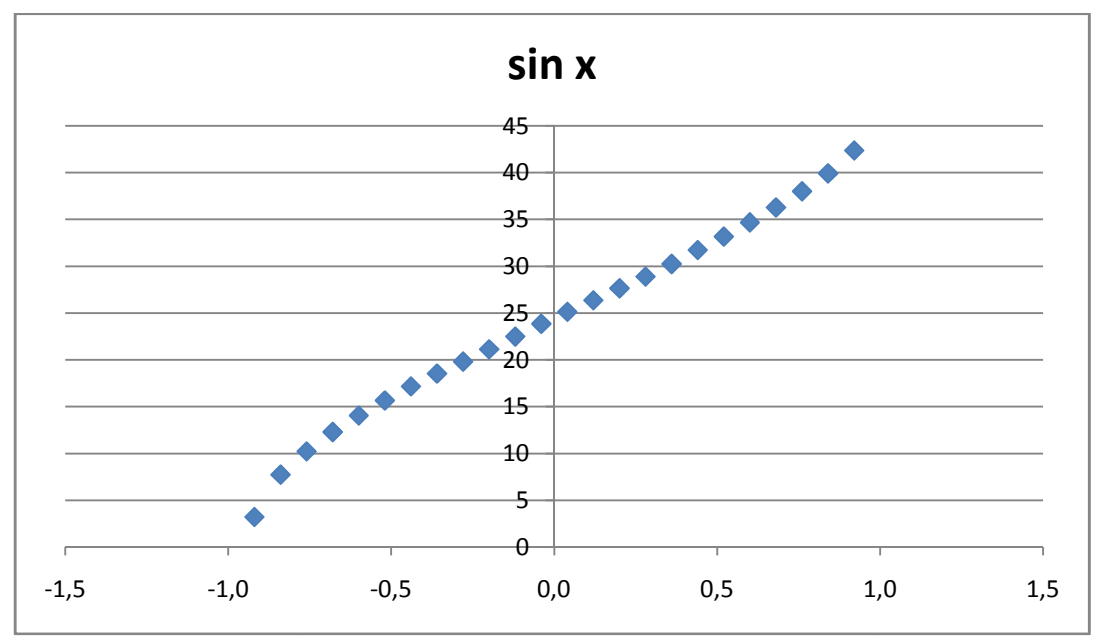